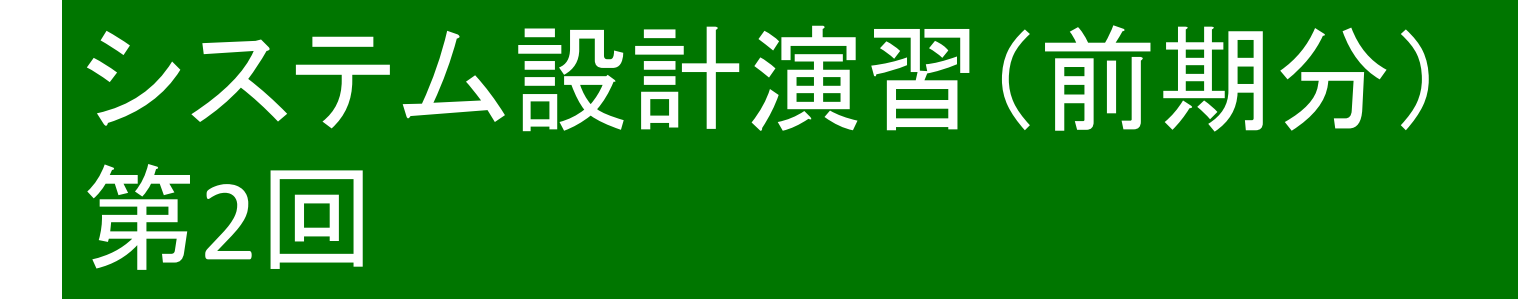

#### 秋田純一

#### http://j.mp/akita-class akita@ifdl.jp (@akita11)

# HDL記述の例: デコーダ(p.62)

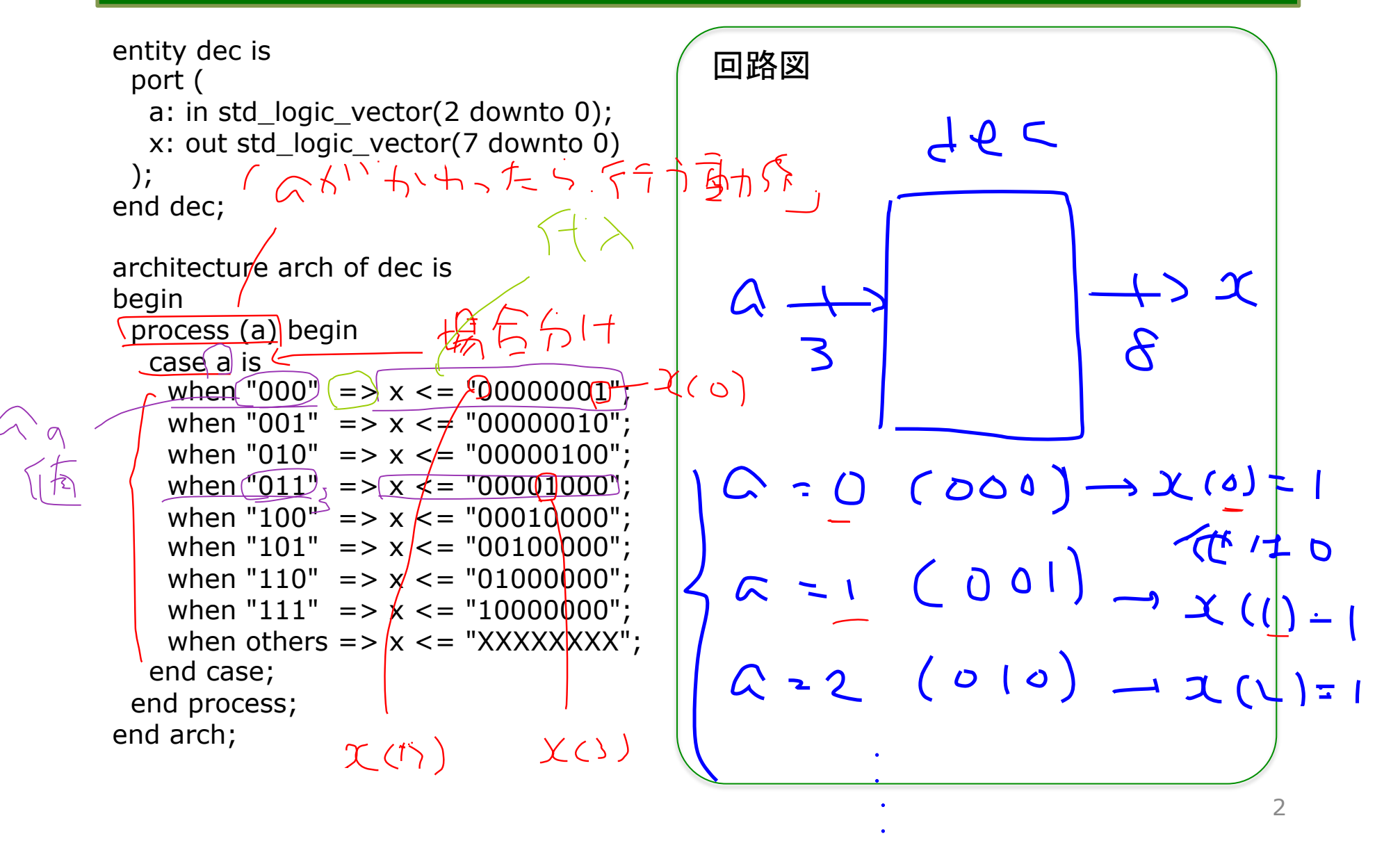

# デコーダのHDL記述のポイント

- þこの例では入力=3ビット・出力=8ビット(23=8)
- þprocess文で、入力aの変化に応じて 出力xを決めている
	- þprocess文のカッコ内の変数・信号(センシティビティ・リスト) が「変化した」時に、 process文の中身が実行される
- þcase文で場合分け(C言語のswitch文と同様)
	- =真理値表とそっくり
- þ(重要)ビット数を変える必要があっても、それほど大 げさにならない:HDLを使うメリット 図回路図だとゼロから設計しなおし

# HDL記述の例:エンコーダ(p.64)

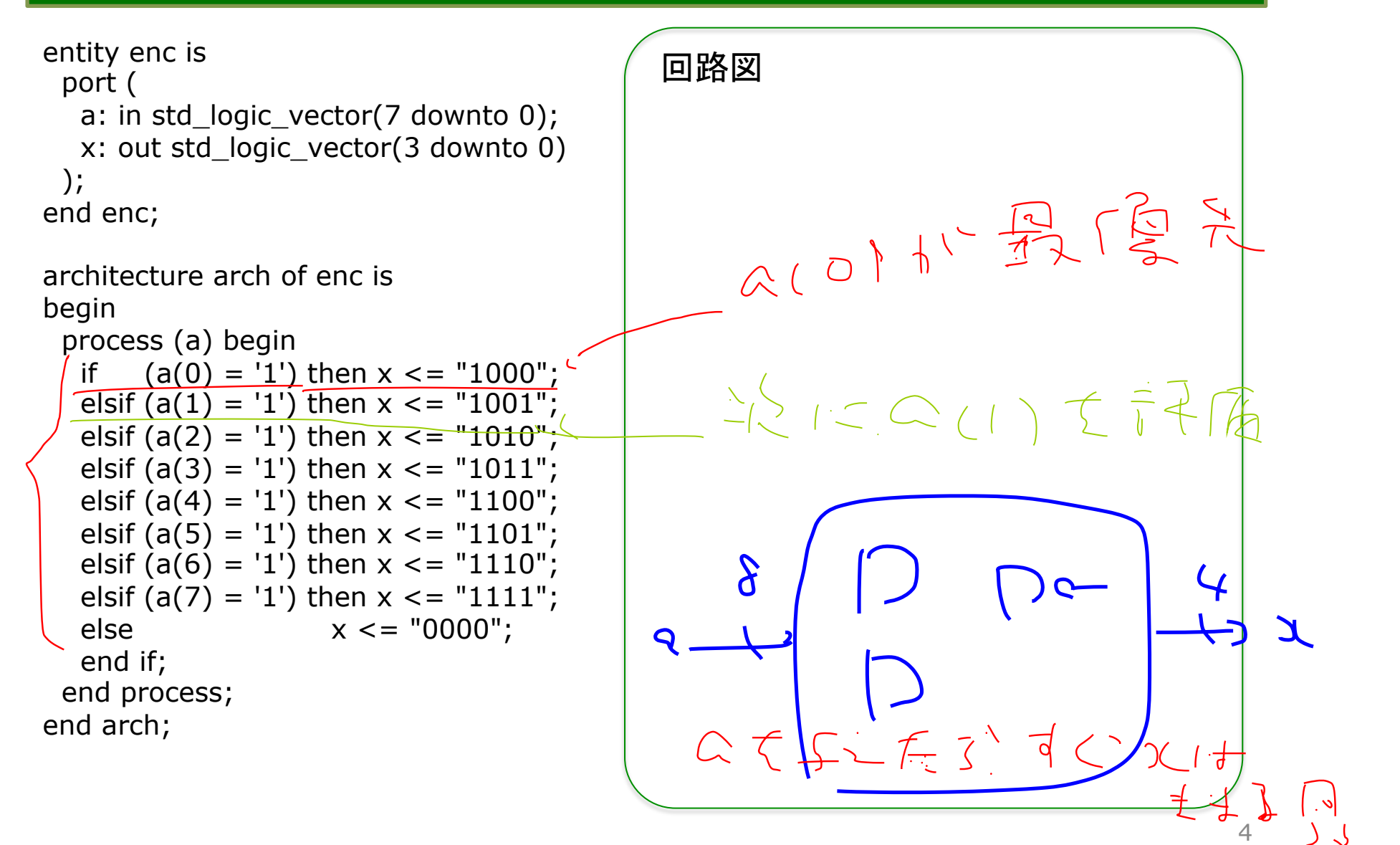

### エンコーダのHDL記述のポイント

#### þこの例では、入力=8ビット・出力=3ビット  $\n **z**<sup>3</sup>=8$

þif文で、a(0)〜a(7)のどれが1になっているかを 順に調べ、該当するxの値を決めている

**Ø最初にa(0)、次にa(1)・・・の順に調べている** =a(0)→a(1)→・・・→a(7)の順に優先づけ

回※ただし、上から順に「実行」されるわけでは ない(プログラムの動作とは異なる)

þあくまでもHDLで書いているのは論理回路

### HDL記述の例: セレクタ(p.67)

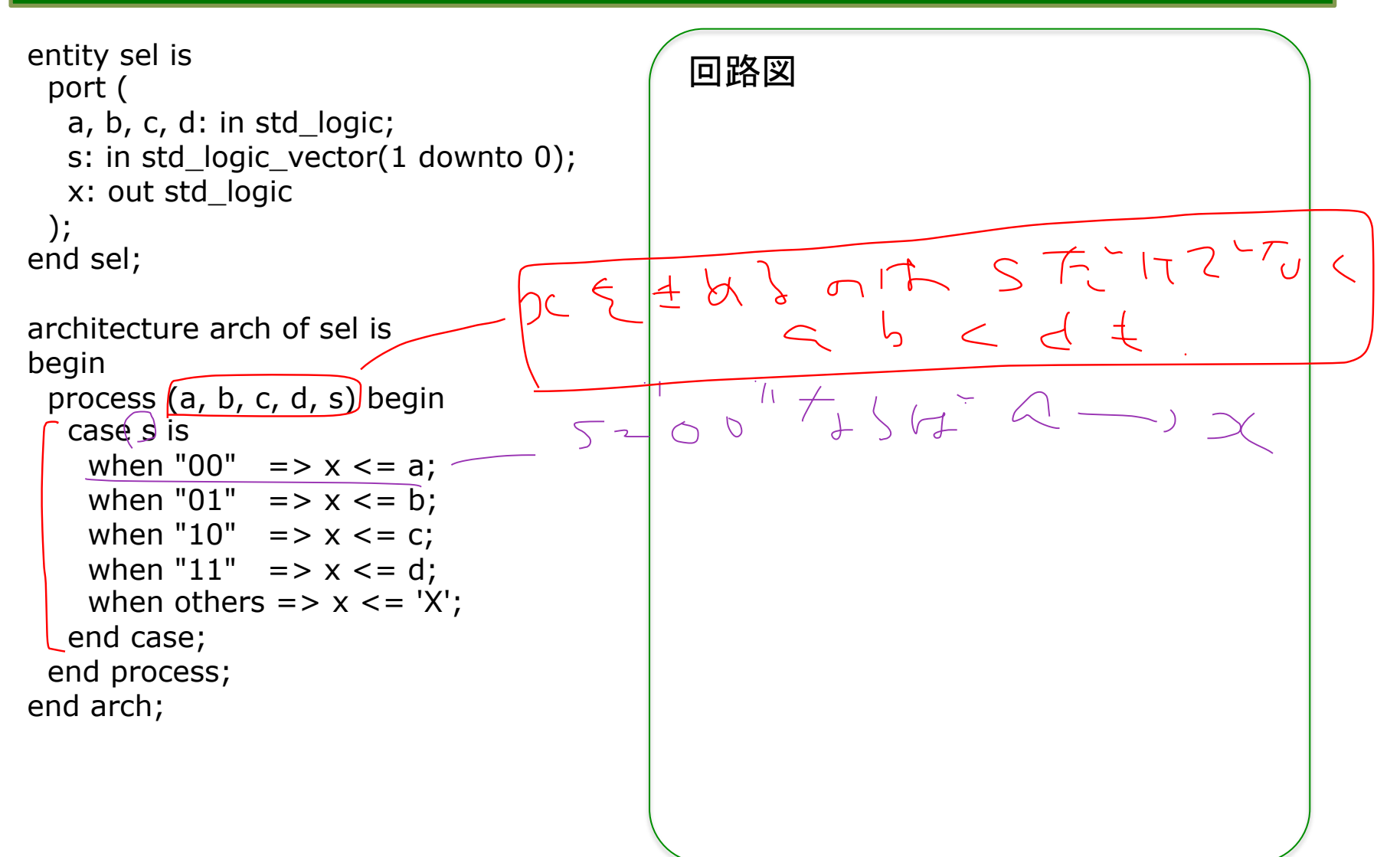

# セレクタのHDL記述のポイント

#### þ入力sに応じて、入力a,b,c,dのどれかの値が 出力xに伝わる

þ動作はスイッチのようなイメージ

þprocess文・case文で真理値表のように記述

☑センシティビティ・リストに注意!

þsだけではダメ(sが変化せずにa〜dが変化したと き、xが変化しない回路になってしまう)

þ出力xの値に「関係する」変数・信号をすべて書く

# HDL記述の例:コンパレータ(p.69)

```
entity cmp is 
  port ( 
   a, b: in std logic vector(7 downto 0);
    gt, lt, eq: out std_logic; 
  ); 
end cmp; 
architecture arch of cmp is 
begin 
  process (a, b) begin 
   gt < = '0';|t \rangle = |0;
   eq \lt = '0;
   if (a > b) then gt \lt = '1';
   elsif (a < b) then |t \rangle <= '1';
   else eq \lt = '1';
    end if 
  end proess; 
end arch;
```

$$
\begin{array}{c}\n\hline\n\text{BB} \\
\text{SB} \\
\text{Hil. } LCA \\
\text{Hil. } LCA \\
\text{A} \\
\text{A} \\
\text{B} \\
\text{C} \\
\text{D} \\
\text{D} \\
\text{C} \\
\text{D} \\
\text{D} \\
\text{C} \\
\text{D} \\
\text{D} \\
\text{E} \\
\text{E} \\
\text{E} \\
\text{E} \\
\text{E} \\
\text{E} \\
\text{E} \\
\text{E} \\
\text{E} \\
\text{E} \\
\text{E} \\
\text{E} \\
\text{E} \\
\text{E} \\
\text{E} \\
\text{E} \\
\text{E} \\
\text{E} \\
\text{E} \\
\text{E} \\
\text{E} \\
\text{E} \\
\text{E} \\
\text{E} \\
\text{E} \\
\text{E} \\
\text{E} \\
\text{E} \\
\text{E} \\
\text{E} \\
\text{E} \\
\text{E} \\
\text{E} \\
\text{E} \\
\text{E} \\
\text{E} \\
\text{E} \\
\text{E} \\
\text{E} \\
\text{E} \\
\text{E} \\
\text{E} \\
\text{E} \\
\text{E} \\
\text{E} \\
\text{E} \\
\text{E} \\
\text{E} \\
\text{E} \\
\text{E} \\
\text{E} \\
\text{E} \\
\text{E} \\
\text{E} \\
\text{E} \\
\text{E} \\
\text{E} \\
\text{E} \\
\text{E} \\
\text{E} \\
\text{E} \\
\text{E} \\
\text{E} \\
\text{E} \\
\text{E} \\
\text{E} \\
\text{E} \\
\text{E} \\
\text{E} \\
\text{E} \\
\text{E} \\
\text{E} \\
\text{E} \\
\text{E} \\
\text{E} \\
\text{E} \\
\text{E} \\
\text{E} \\
\text{E} \\
\text{E} \\
\text{E} \\
\text{E} \\
\text{E} \\
\text{E} \\
\text{E} \\
\text{E} \\
\text{E} \\
\text{E} \\
\text{E} \\
\text{E} \\
\text{E} \\
\text{E} \\
\text{E} \\
\text{E} \\
\text{E} \\
\text{E} \\
\text{E} \\
\text{E} \\
\text{E} \\
\text{E} \\
\text{E} \\
\text{E} \\
\text{E} \\
\text{E} \\
\text{E} \\
\text{E} \\
\text{E} \\
\text
$$

### コンパレータのHDL記述のポイント

þif文で、a,bのどちらが大きいか、によって gt(a>bの場合)、lt(a<bの場合)、eq(a=bの場合) のどれかを1にする

þちなみにgt="Greater Than"、"lt"="Less Than"の略

þまずgtなどに0を代入して、その後、gt=1などを 代入する、というように読めるが、違う

þあくまでもHDLで書いているのは論理回路

þ上から順番に「実行」されるわけではない

þprocess文が終わった時点での値が最終的な結果

C.bに対い、妻にgtrøは社

 $-\frac{71}{\sqrt{5}}$ 

9

### HDL記述の例:加算器(p.71)

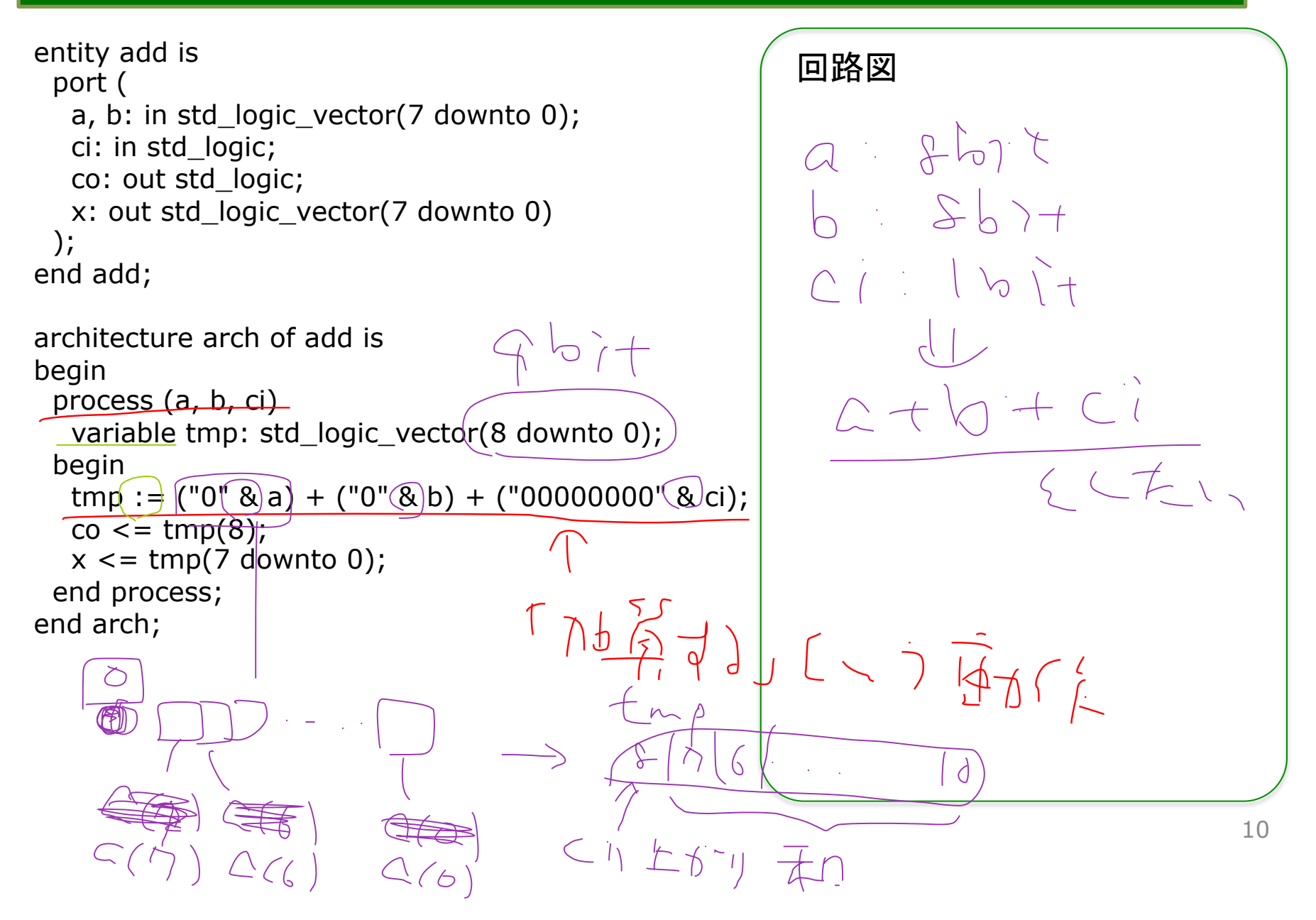

# 加算器のHDL記述のポイント

#### ■回この例では、8ビット加算器を動作記述 þ8ビット+8ビット→9ビット 図最上位ビットは、次のケタへのケタ上がり